Таким чином, запрограмований рiвень врожайностi визначається як потенцiйно можливий за виконання всiх запланованих з певними параметрами *ТО* в конкретних ґрунтово-клiматичних умовах вегетацiї зi змiненням на величину, зумовлену змiненням параметрiв застосування певних *ТО*. Роботи у даному напрямі будуть продовжуватися.

## **Література:**

- 1. Программирование урожаев в основу прогрессивных технологий / Под ред. А.А.Собко.- К.: Урожай, 1984.-152 с.
- 2. Рекомендации по научно обоснованному планированию и программированию урожаев сельскохозяйственных культур. - К.: Урожай, 1986.-55 с.
- 3. Каюмов М.К. Программирование продуктивности полевых культур. Справочник М.: Росагропромиздат. 1989. – 368 с.
- 4. Шатилов И.С. Принципы программирования урожайности. Весник с.-х. науки. 1973, №3. – с.8-14.

УДК:628.152

# *СПОСІБ ЗАДАВАННЯ ІНФОРМАЦІЇ ПРО КОНФІГУРАЦІЮ КІЛЬЦЕВОЇ ВОДОПРОВІДНОЇ МЕРЕЖІ ТА ВИЗНАЧЕННЯ ПОПЕРЕДНЬОЇ ВИТРАТИ ВОДИ НА ЇЇ ДІЛЯНКАХ*

## **В.М.НЕЖЛУКЧЕНКО – к.т.н., доцент, М.Г.ПОЛЯКОВ, В.О.ПОЛЯКОВА – кандидати с.-г.наук, доценти, Херсонський ДАУ**

Перше питання, що виникає під час розв'язування задач, пов'язаних із гідравлічними розрахунками водопровідної мережі, це питання про зручність задавання для ПЕОМ інформації про конфігурацію мережі й визначення початкових витрат на всіх ділянках мережі. Способи задавання такої інформації повинні бути гнучкими і задовольняти вимоги: за формою інформація повинна бути компактною, за змістом – зручною для реалізації алгоритму розв'язку задачі. Але під час складанні алгоритмів і програм для проектування водопровідної мережі ці вимоги знаходяться у протиріччі. У такому випадку задача зводиться до вибору оптимального способу задавання інформації про конфігурацію й розподіл потоків у мережі.

Відомо ряд способів задавання інформації про конфігурацію мережі: матриця сполучень, матриця вершин, матриця контурів, побудова "дерева". Матриця сполучень проста у формуванні, але використовувати її при розрахунках на ЕОМ недоцільно. Вона займає дуже бага-

## *Таврійський науковий вісник*

то місця у випадку проектування мережі великого населеного пункту і при ув'язуванні мережі потрібно задавати дані про незалежні контури. Матриця вершин, будучи менш наочною порівняно з матрицею сполучень, по суті є її модифікацією, займає менше місця в пам'яті ЕОМ і несе ту ж інформацію. Контурна матриця віддзеркалює інформацію про ділянки мережі в кожному незалежному контурі. Її недоліком є те, що при розгляді мережі з великою кількістю ділянок і вузлів більшість елементів рівнятиметься нулю. Порівняно з розглянутими способами спосіб побудови "дерева" мережі є одним із найбільш зручних і компактних щодо використання ЕОМ для розв'язання широкого кола задач гідравлічного розрахунку мереж. Але він недостатньо гнучкий, тому що за зміни умови розв'язуваних задач або за незначної зміни конфігурації мережі доводиться міняти побудову дерева й нумерацію вузлів слід повторювати спочатку.

При гідравлічному ув'язуванні мережі, коли конфігурація й діаметри всіх ділянок вважаються відомими і потрібно визначити дійсні витрати води на всіх ділянках, використовуючи перший і другий закони Кірхгофа, слід мати початкові значення витрат. Це пов'язано з нелінійністю рівнянь, які розв'язуються ітераційними методами, коли за допомогою тих чи інших співвідношень переходять від одного кроку послідовних наближень до іншого.

У деяких програмах початкові значення витрат на ділянках мережі приймаються рівними нулю, потім на кожному етапі ітераційного процесу вони уточнюються за умови мінімізації деякої функції *Z*, яка залежить від витрати. У більшості програм, створених для розрахунку сумісної роботи мережі з різними водоспоживачами і регулюючими ємкостями, використовується метод поправок контурних витрат.

Нами розроблено алгоритм і програму гідравлічного розрахунку кільцевої водопровідної мережі (*RVS-3*), де комплексно реалізовано способи формування конфігурації мережі і початкового розподілу витрат на її ділянках. Побудова контурної матриці мережі за незалежними кільцями і введення спеціальної нумерації вузлів зручна не тільки компактністю задавання інформації для ЕОМ, а й тим, що вони дозволяють реалізувати автоматизоване обчислення початкових витрат у всіх ділянках мережі, окрім незалежних ліній (витрати води у водоводах задаються додатково).

В якості прикладу розглянемо чотирикільцеву мережу (рис. 1). Вихідні дані: подача води в мережу –  $Q_{\mu c} = 30 \pi/c$ ,  $Q_{\beta \delta} = 20 \pi/c$ ; вузлові відбори:

**q**  $_{\textbf{y}_{3,I}} := (3.63 \quad 5.22 \quad 4.78 \quad 6.27 \quad 9.46 \quad 6.50 \quad 4.73 \quad 5.28 \quad 4.12)$ 

Алгоритм розв'язання

1. Визначення внутрішніх кодів ділянок мережі.

Для розв'язання поставленої задачі необхідно попередньо привласнити внутрішній код кожній ділянці мережі і для кожного кільця скласти контурну матрицю (таблиця 1).

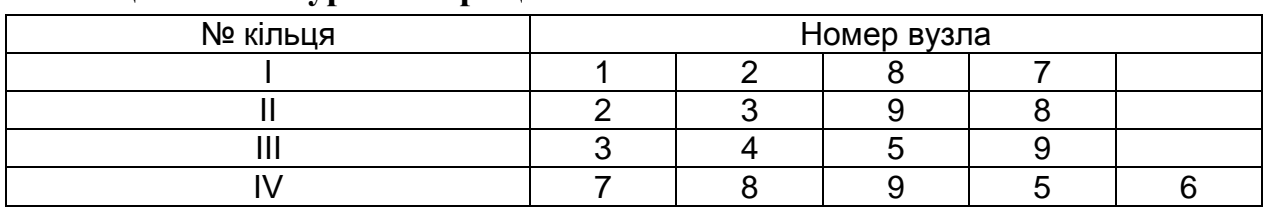

#### **Таблиця 1 – Контурна матриця**

Програмним шляхом здійснюється обхід усіх кілець за годинниковою стрілкою, і кожній ділянці привласнюється натуральне число (код). Якщо, при обході, ділянка трубопроводу зустрічається повторно, то їй відповідає раніше заданий код. Коди ділянок на схемі зазначені в дужках.

2. Визначення попереднього напрямку руху води в мережі.

Для розв'язання цієї задачі програмним шляхом використовується наступний алгоритм: якщо на ділянці трубопроводу, наприклад (1-2), номер першого вузла менше другого, то напрямок потоку води на ній приймається за годинниковою стрілкою, у противному випадку – проти годинникової стрілки. На рис. 1. напрямок потоку на ділянках трубопроводу позначено стрілками.

3. Визначення початкової витрати водопровідної мережі

Задача визначення початкових витрат, що відповідають першому закону Кірхгофа, зводиться до розв'язання системи рівнянь балансу витрат у всіх вузлах мережі

$$
\sum_{j\in i} q_j - q_i = 0, (i = 1, 2...m),
$$

де сума розповсюджується на всі ділянки, що сходяться в *i*-му вузлі; *q<sup>j</sup>* – витрата води на *j*-й ділянці, що входить до *i*-го вузла; *q<sup>i</sup>* – фіксований відбір води в *i*-му вузлі. Для розглянутої схеми, скориставшись першою умовою збіжності, складемо систему рівнянь у матричному виді: *Aq - B=0*, де *А* – контурна матриця, *В* – матриця фіксованих відборів води у вузлах, *q –* вектор витрат на ділянках мережі:

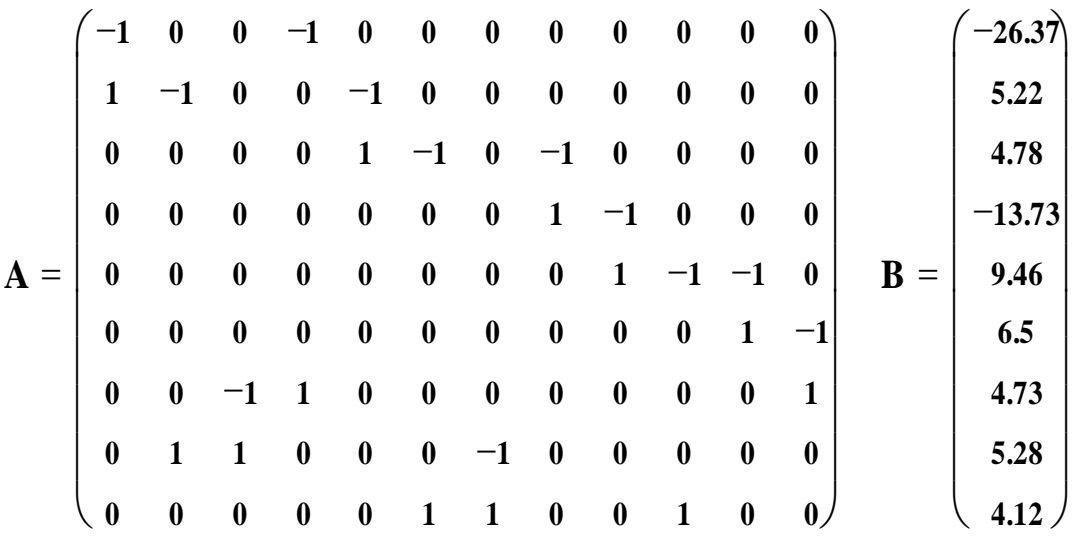

 $q = (q_1 q_2 q_3 q_4 q_5 q_6 q_7 q_8 q_9 q_{10} q_{11} q_{12})$ 

Отримана система є лінійною щодо перемінних *q<sup>j</sup>* , в якій кількість перемінних *q<sup>j</sup>* відповідає кількості ділянок мережі (у нашому випадку *m*=12), а кількість рівнянь – кількості вузлів (*n*=9). Система має нескінченну безліч рішень і тому легко може бути розв'язана в системі Mathcad (наприклад, за допомогою команди *find*). Тоді вектор витрат на ділянках має вигляд:

*q = ( 26.37 21,15 -11,23 0 0 -0,51 4,63 -4,27 9,46 0 0 -6,5 )<sup>т</sup> .*

Після розв'язання системи виконаємо перевірку отриманих результатів:

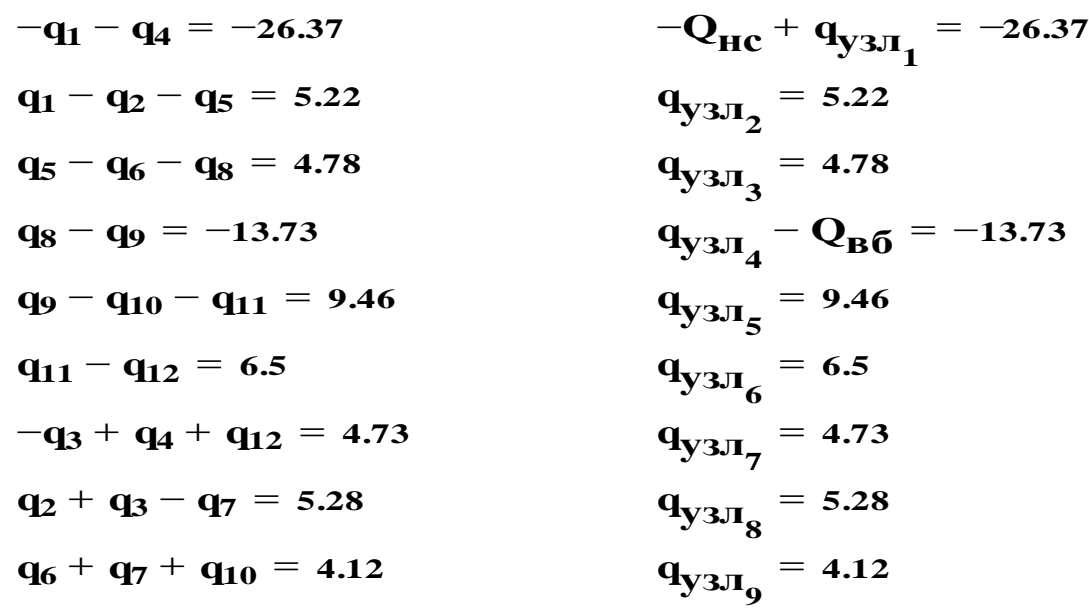

Розв'язок задовольняє всім рівнянням системи. Якщо в результаті отримано від'ємні значення *q<sup>j</sup> ,* то програмним шляхом проводиться їх заміна на протилежні (додатні) значення з одночасною зміною напрямку потоку води на *j* ділянці. Скоректовані значення *qj* є початковою витратою водопровідної мережі (рис. 1).

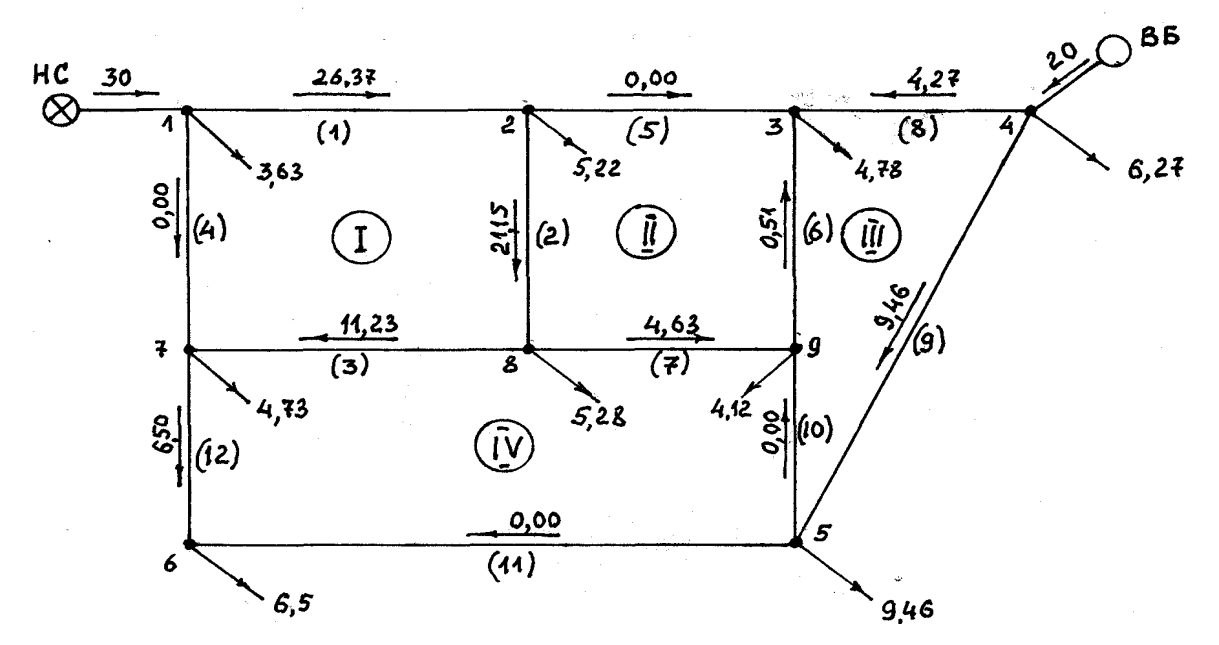

*Рисунок 1. Схема водопровідної мережі з початковим напрямком потоку й витратою для наступного гідравлічного ув'язування*

Таким чином, розглянутий спосіб дозволяє задавати в компактному вигляді інформацію для ЕОМ щодо конфігурації мережі і визначати значення початкових витрат у мережі, що задовольняють першому закону Кірхгофа.

#### **Література:**

- 1. Абрамов Н.Н., Поспелова М.М. и др. Расчет водопроводных сетей: Учебное пособие для вузов – М.:Стройиздат.-1983.- 278 с.
- 2. Евдокимов А.Г., Дубровский В.В., Тевяшев А.Д. Потокораспределение в инженерных сетях – М.: Высшая школа. –1977.

УДК : 551. 4.01 : 332.21

## *ЗАСТОСУВАННЯ GPS-ТЕХНОЛОГІЙ У ЗЕМЛЕВПОРЯДКУВАННІ ТА КАДАСТРІ*

#### **П.В.МАЦКО – к. с.-г. н. , доцент, Херсонський ДАУ**

Під час виконання геодезичних робіт і кадастрових зйомок, а також землевпорядкування з інвентаризації земель населених пунктів та сільськогосподарського призначення виникає ряд важливих питань. Найбільш значними із них є визначення точних координат вихідних пунктів для створення і ведення автоматизованих систем державного